# caritascampus

Weitere Informationen und Online-Anmeldung unter www.caritascampus.de

# **Web-Seminar: MS Teams – Level 1**

Teams ist Videokonferenzen – und noch viel mehr! Mit zunehmender Digitalisierung werden Anwendungen für Kollaboration (Zusammenarbeit) immer wichtiger. Microsoft Teams ist eine Plattform, auf der Sie Informationen aller Art in Arbeitsgruppen virtuell austauschen und von verschiedenen Standorten gemeinsam agieren können. Chat, Audio- und Videokonferenzen, Notizen und Dateianlagen – alles in einer Lösung.

In Microsoft Teams können Sie auch andere Microsoft-Produkte gebündelt nutzen. E?Mails lassen sich leicht und übersichtlich projektbezogen in Teams speichern. Das verhindert langes Suchen in Outlook. Auch andere Microsoft-Produkte wie OneNote, OneDrive, Forms und so weiter sind integriert und man muss nicht umständlich wechseln.

Lernen Sie in diesem Kurs die grundlegenden Funktionalitäten von MS Teams kennen! Entdecken Sie, wie Sie mit MS Teams die gemeinsame Arbeit mit Kolleg\_innen und Externen durch nachvollziehbare und sichtbare Arbeitsschritte und Prozesse verbessern und effizient zusammenarbeiten können – Videokonferenzen inklusive.

### **Inhalte:**

- Sinn und Zweck von Microsoft Teams
- Erste Schritte Kennenlernen der Benutzeroberfläche
- Audio- und Videokonferenzen in Microsoft Teams
- Chats in Microsoft Teams
- Ein Team erstellen und verwalten
- Kanäle und Registerkarten einrichten
- Aufgaben erstellen
- Dateien mit anderen teilen und bearbeiten
- Integration von Office 365-Apps (Outlook, OneNote, OneDrive, etc.)
- Suchfunktionen anwenden
- Workflows in Microsoft Teams
- Interessante Einstellungen

## **Zielgruppe:**

Anwender innen von Microsoft Office 365, die sich für eine bessere Zusammenarbeit im Team und zukunftsweisendes Arbeiten interessieren und eine ausführlichere Einführung bevorzugen. Für Administrator\_innen ist diese Fortbildung nicht geeignet. Anwender\_innen, die eine ältere Office-Version nutzen, können teilnehmen, müssen jedoch mit einem reduzierten Funktionsumfang rechnen.

# **Nummer**

25024-029

**Datum**

19.09.2024

**Zeit**

10:00 - 15:00 Uhr

**Ort**

Web-Seminar Teams

#### **Zielgruppen**

Mitarbeitende katholischer Einrichtungen und alle Interessierten

#### **Referent/in**

**Marlis Körner**

Pädagogin IT-Trainerin

**Teilnehmende (max.)**

#### 12

**Reduzierter Preis für Mitgliedsorganisationen**

115.00 €

**Normaler Preis für Externe**

138.00 €

**Bildungspunkte (ECTS)**

0.33

#### **Pflegepunkte (RbP)**

5.00

#### **Ansprechpartner/in**

Christine Tameling

**Unterrichtsstunden**

5

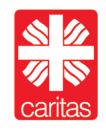

Diözesan-Caritasverband für das Erzbistum Köln e. V.